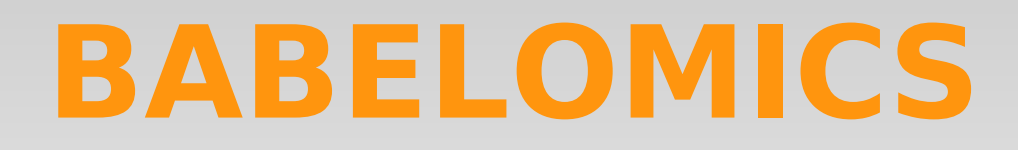

# **Microarray Data Analysis Functional Enrichment: FatiGO**

**Martina Marbà** [mmarba@cipf.es](mailto:mmarba@cipf.es) *Valencia, June 2010*

*Bioinformatics and Genomics Department Centro de Investigacion Principe Felipe (CIPF) (Valencia, Spain)*

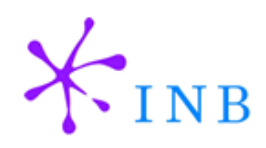

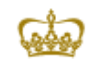

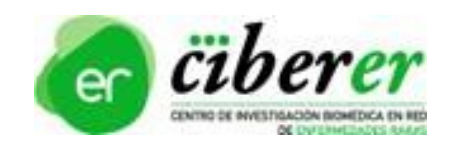

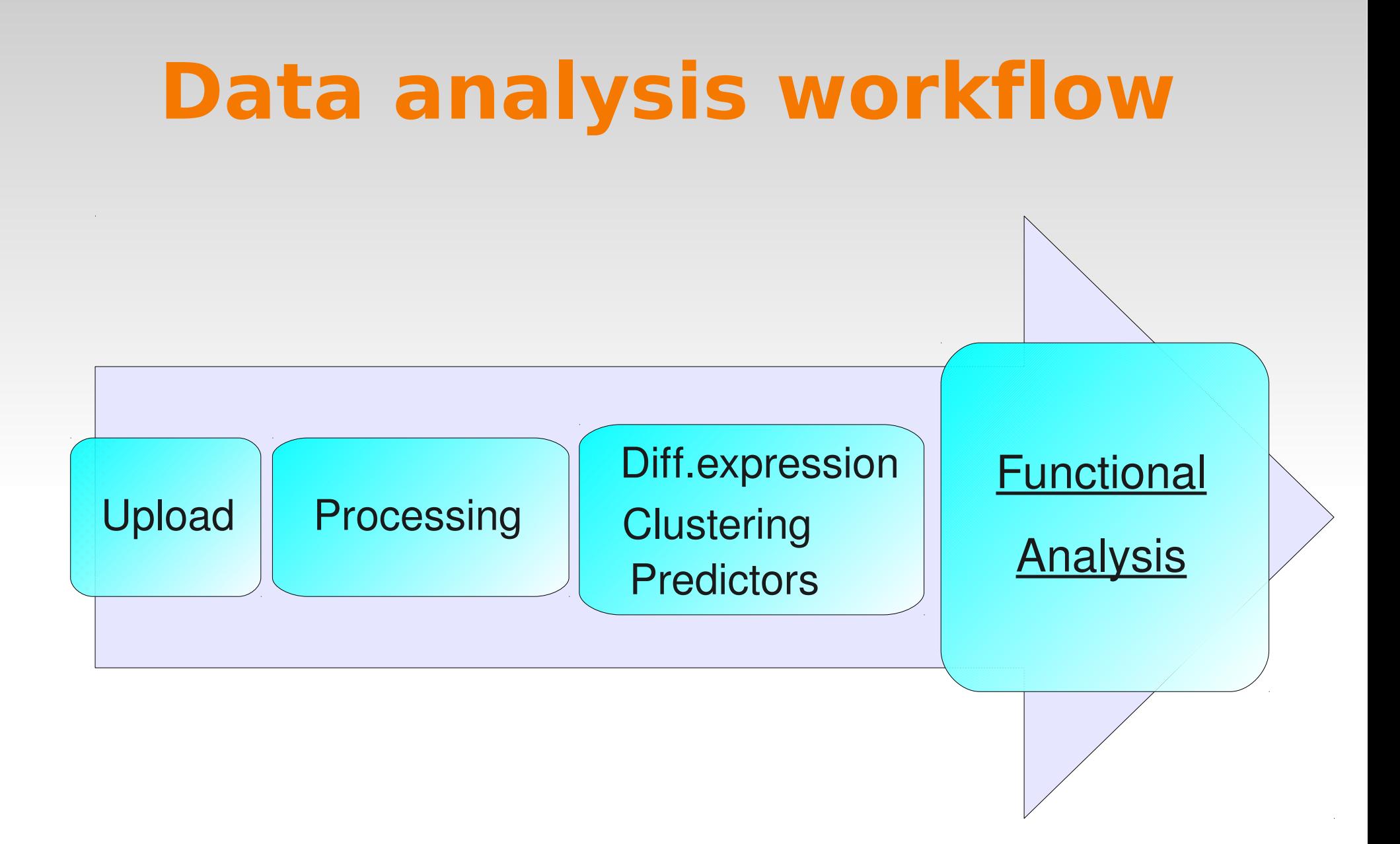

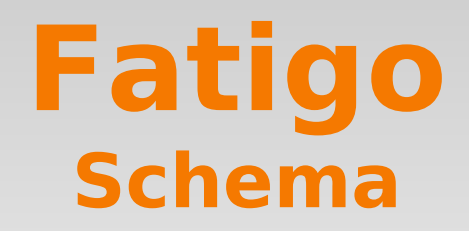

**FatiGO is a web tool for:** *statistical test, multiple test corrections, filtering ...*

**Two lists** of genes or ids, ie: differentially expressed genes, ...

Integrated Biological DB of Functional Annotation (GO, GOSlimGOA, InterPro, KEGG, Reactome, Biocarta, MiRNA targets, Jaspar TFBS, ORegAnno)

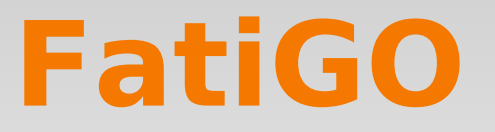

## *Questions that Functional enrichment analysis try to answer*

- Is there any significant functional enrichment in my gene list?
- Are these genes involved in same pathways?
- Are they sharing a specific microRNA regulation?
- Are they involved in the same disease?

# **FatiGO**

A web-based tool for the functional profiling of genome-scale experiments

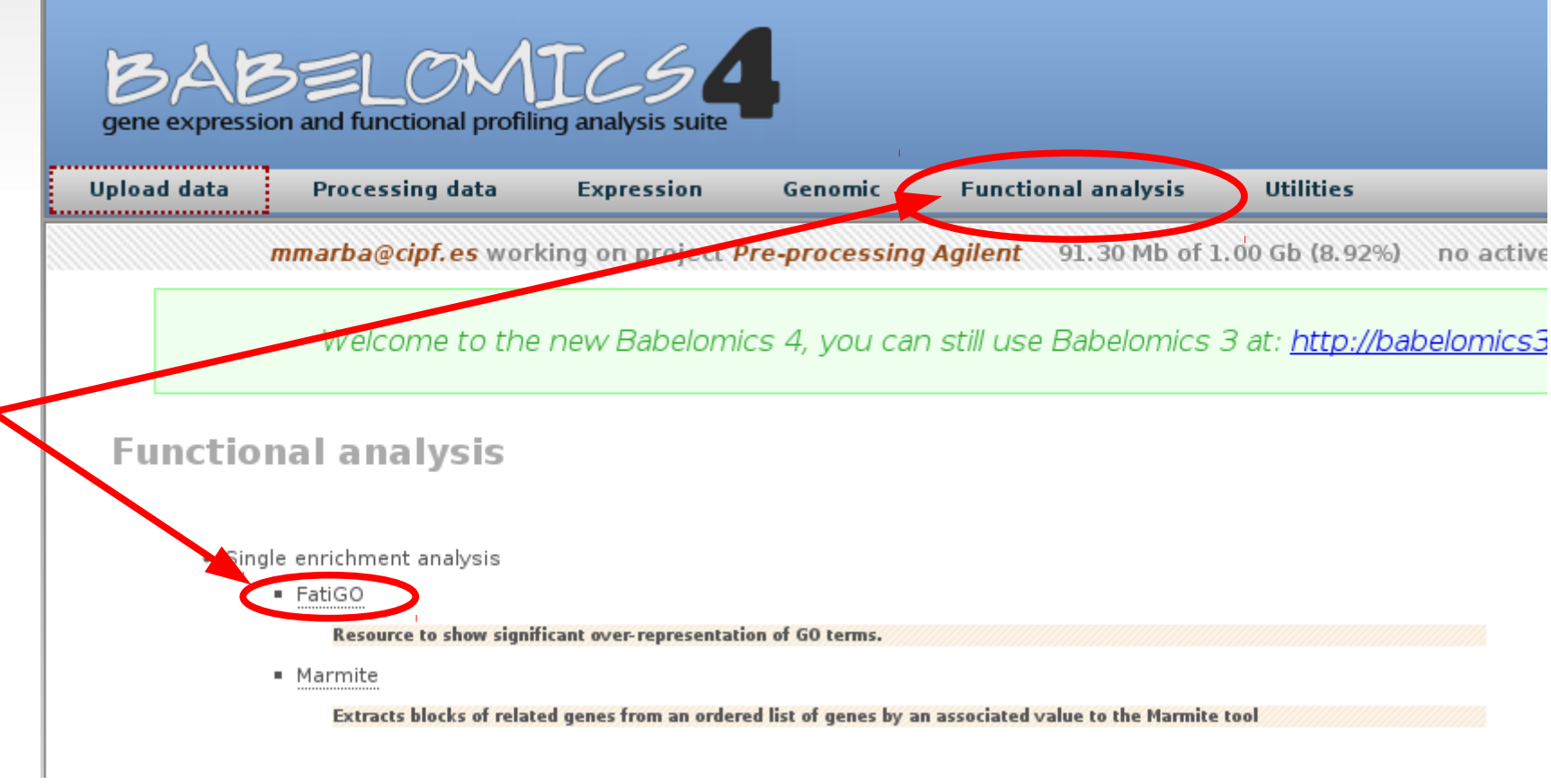

# **FatiGO features**

- It allows us to compare functional annotation of:
	- **Two** list of genes
	- **One** list against the rest of genome
	- **Lists of genes with user submitted annotations**
- One statistical test for each Functional Block of annotation
	- **Fisher's exact test**
	- Multiple testing context (hundreds of annotation)
	- **Filtering of annotation is convenient (the less tests the** best correction)

# **FatiGO features**

- It allows us to compare functional annotation of:
	- **Two** list of genes
	- One list against the rest of genome
	- **EXTERN 1** Lists of genes with user submitted annotations
- One statistical test for each Functional **Block** of annotation
	- **Fisher's exact test**
	- Multiple testing context (hundreds of annotation)
	- **Filtering of annotation is convenient (the less tests the** best correction)

# **FatiGO test**

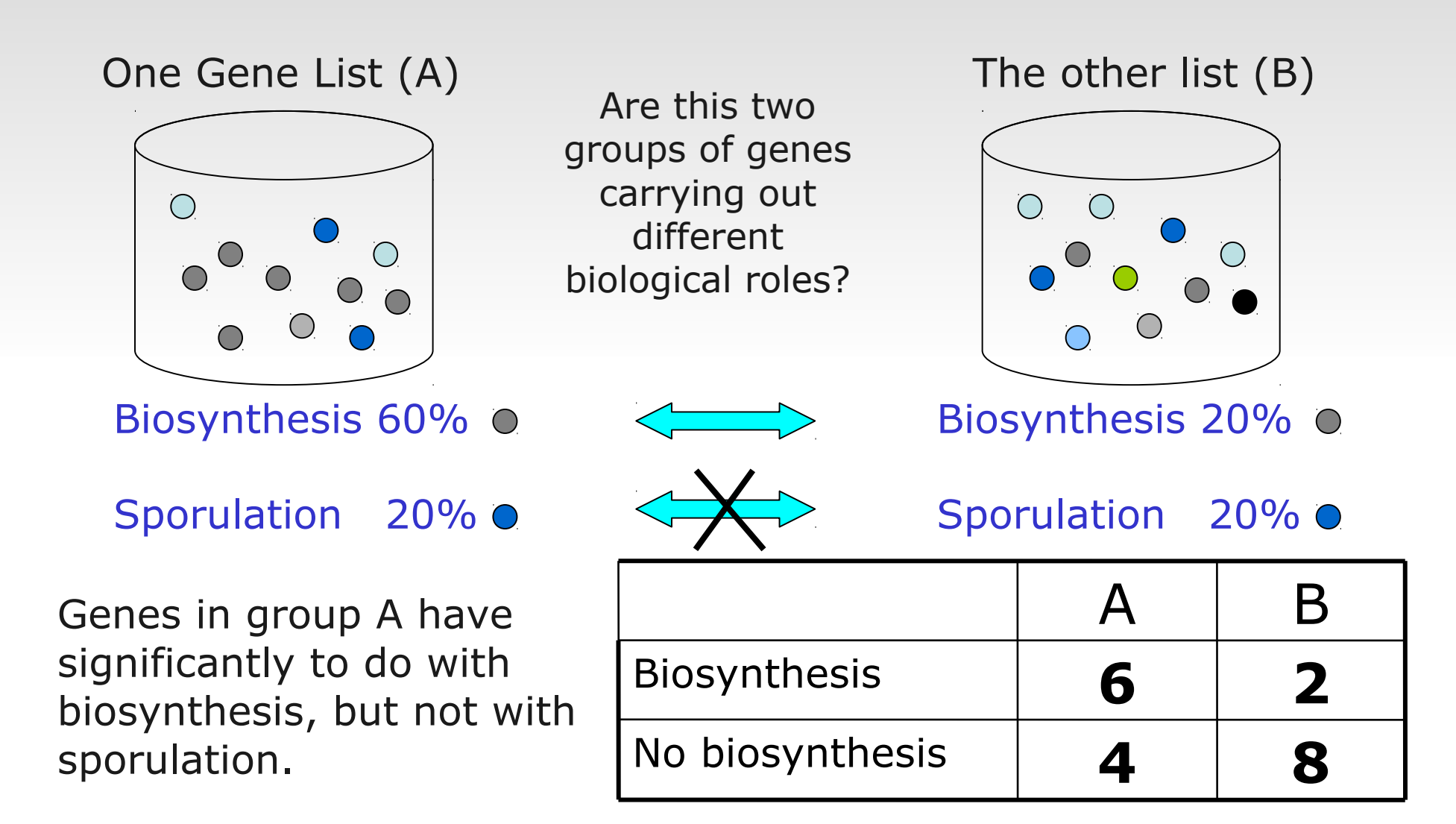

**We do this for each term (GO, miRNA, Interpro , …)!!!**

### Define your comparison

- o Id list vs Id list
- O Id List vs Rest of genome
- Id List vs Rest of ids contained in your annotations (complementary list)

### Select your data

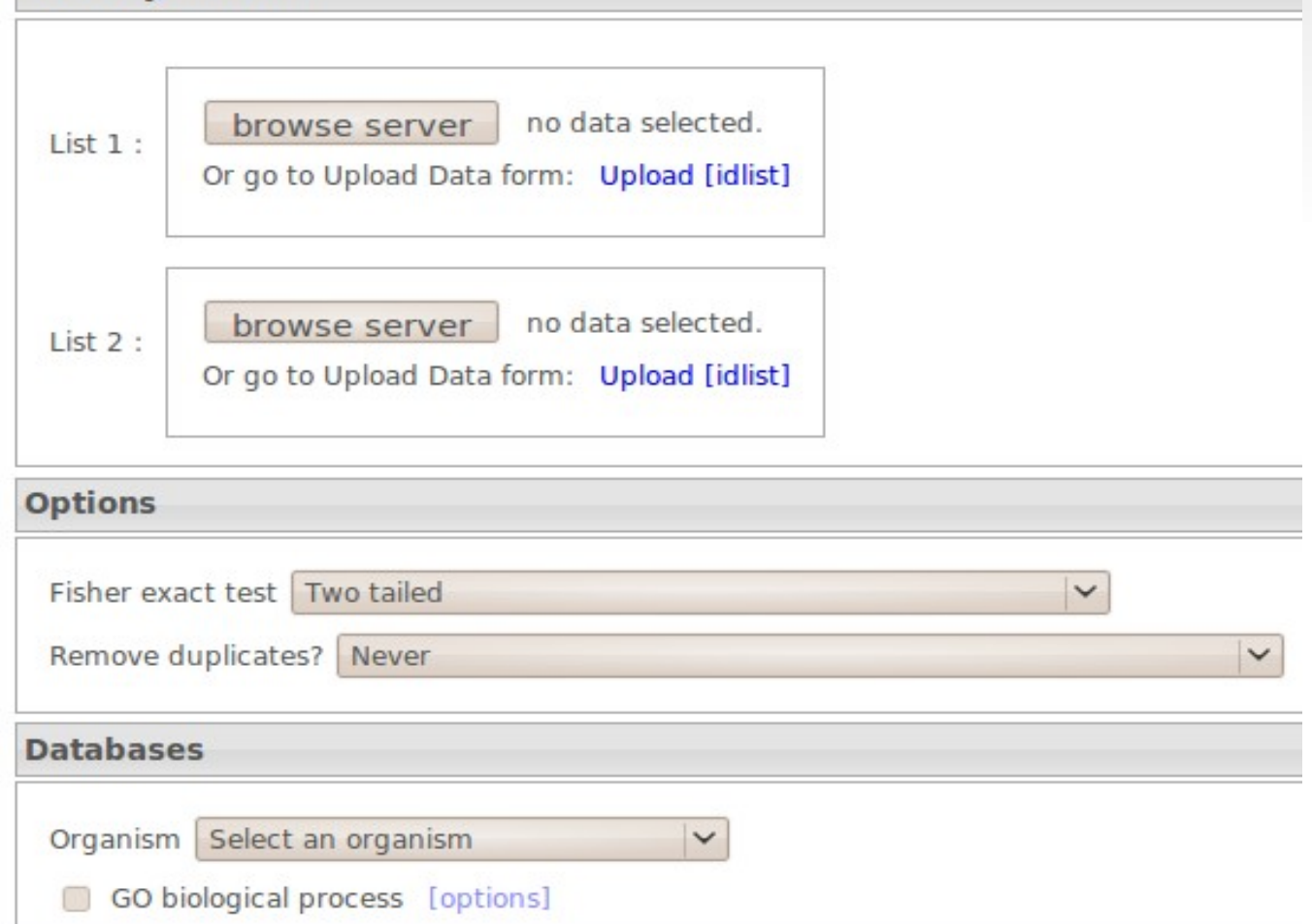

**Do you want to compare 2 conditions or one vs the rest of genome ?**

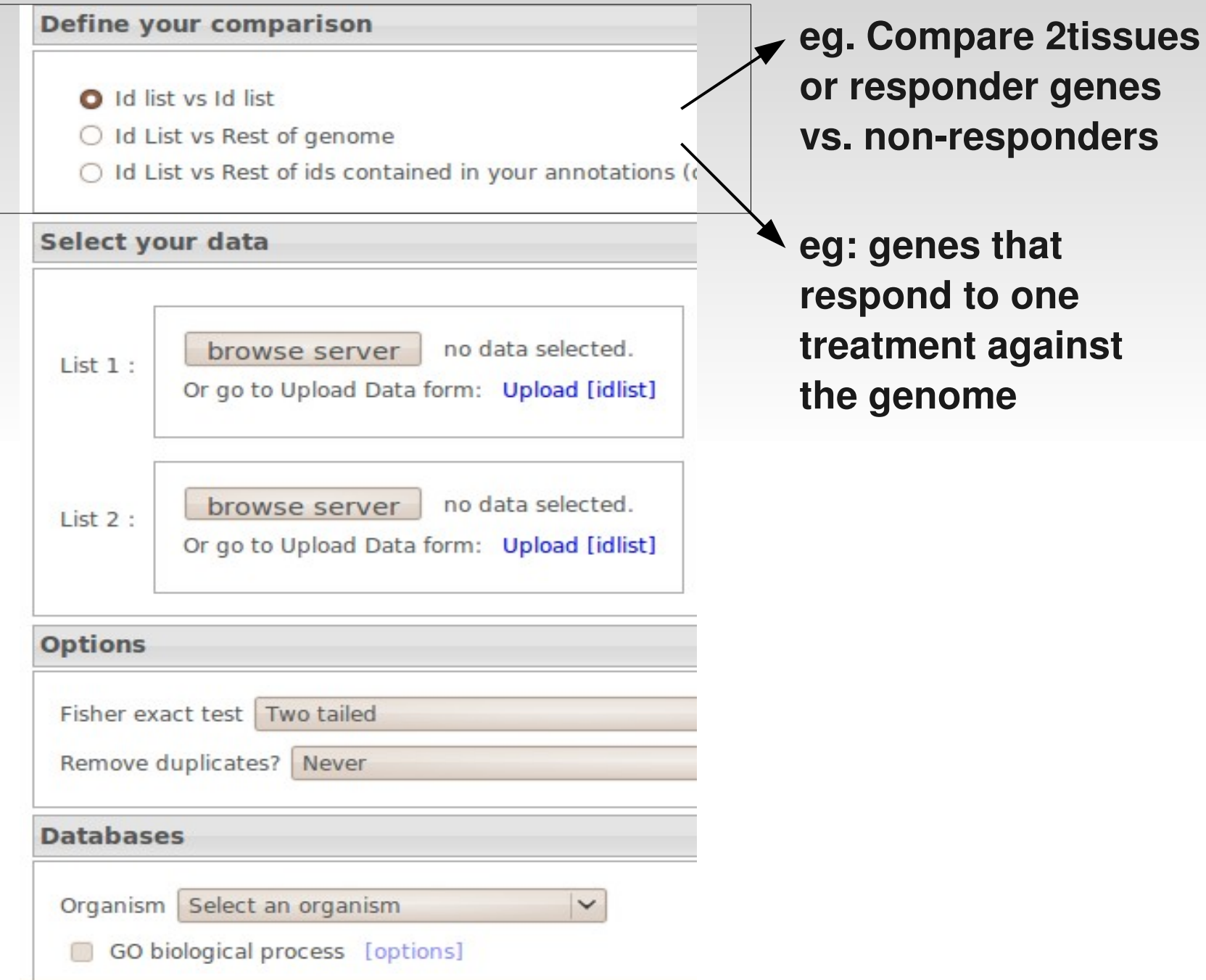

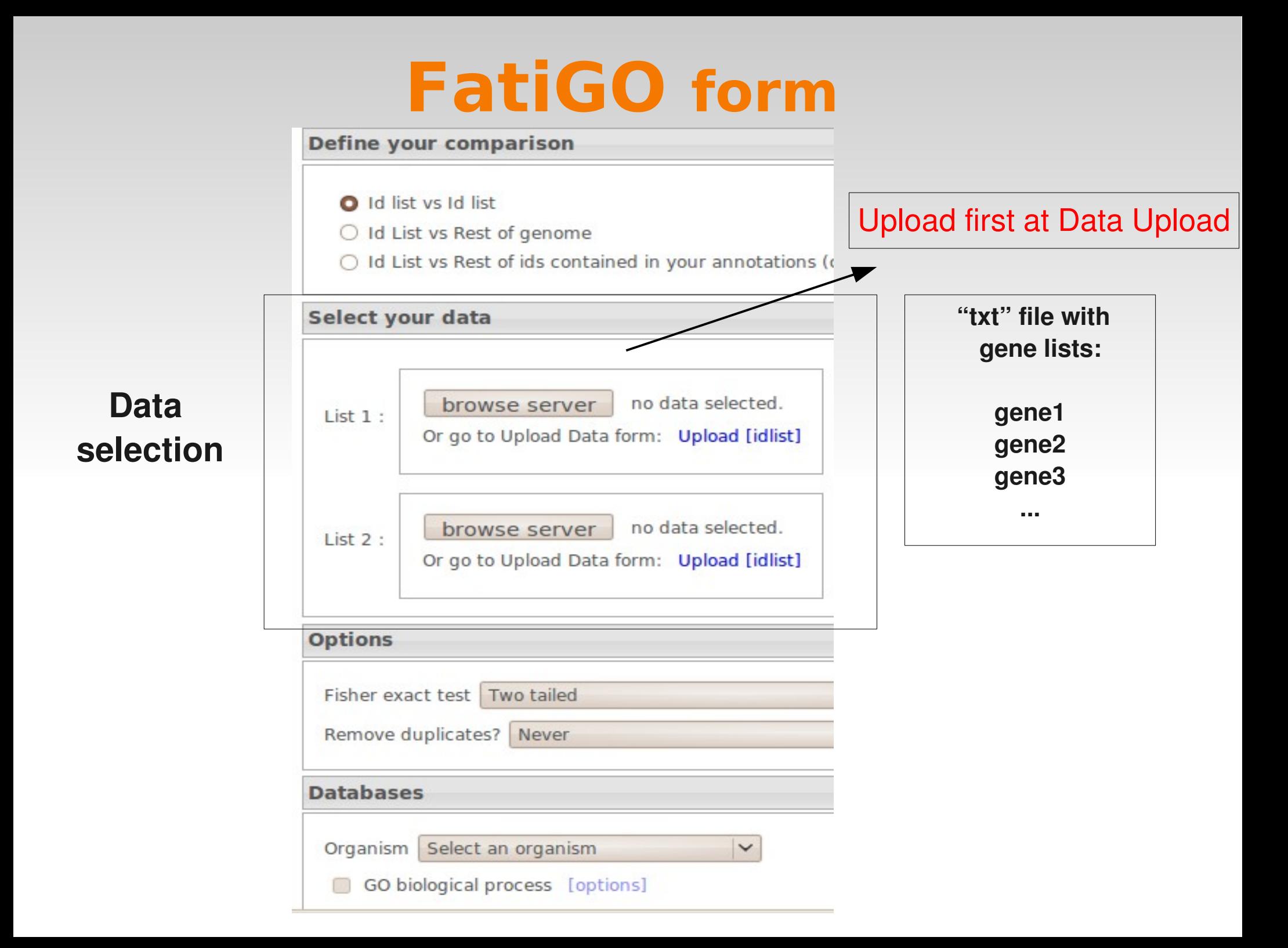

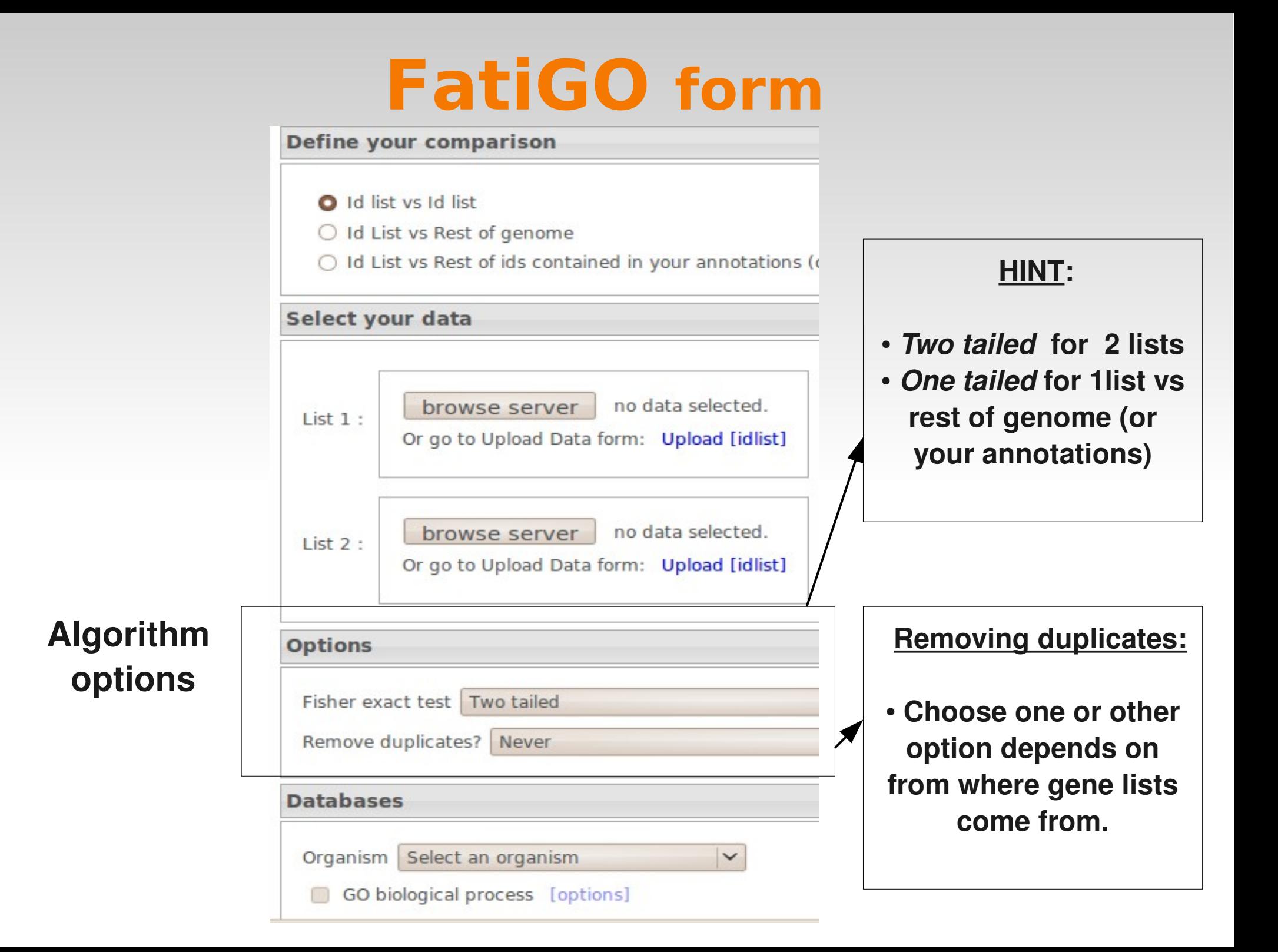

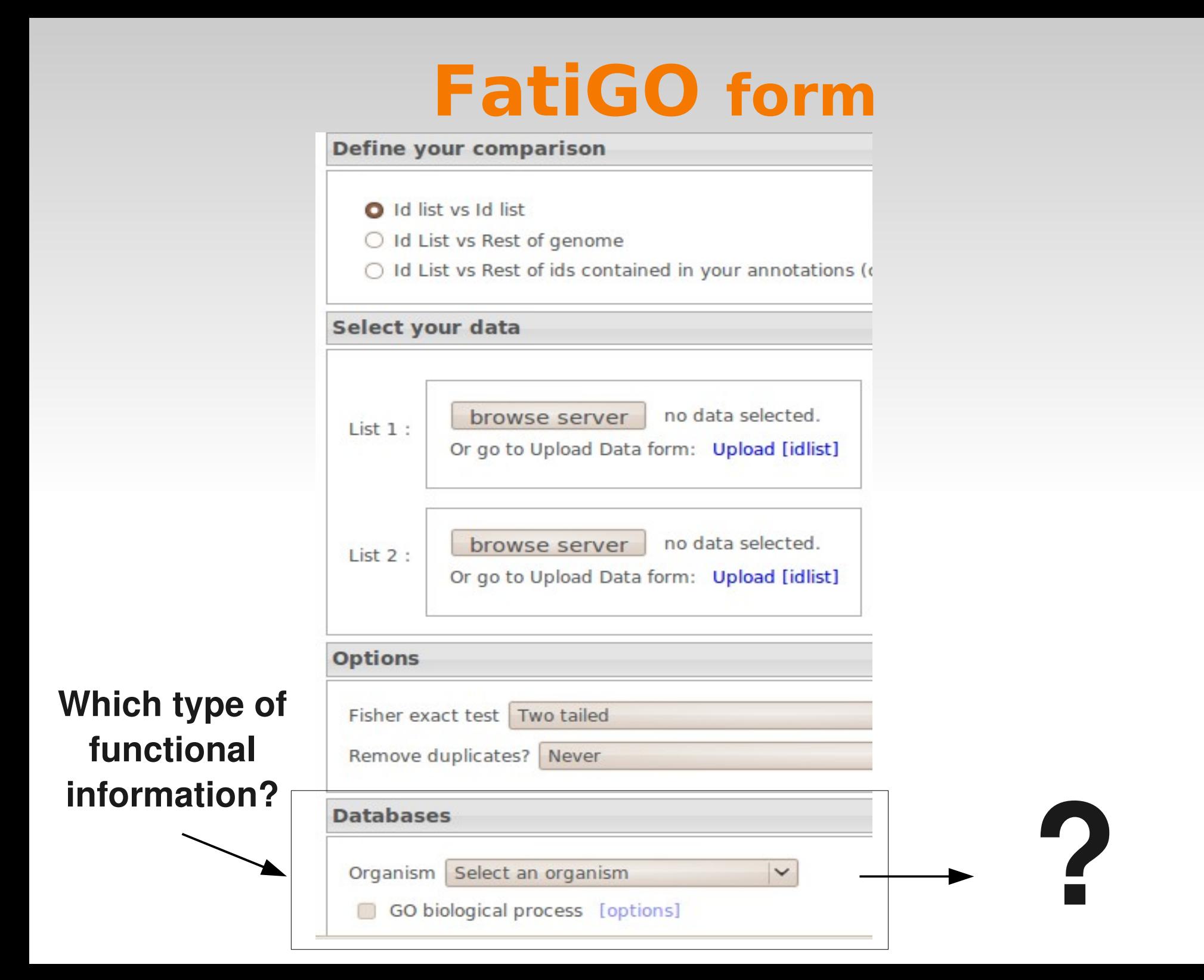

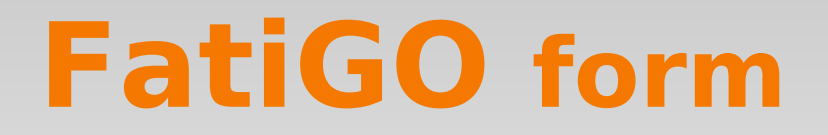

### **Which type of functional information?**

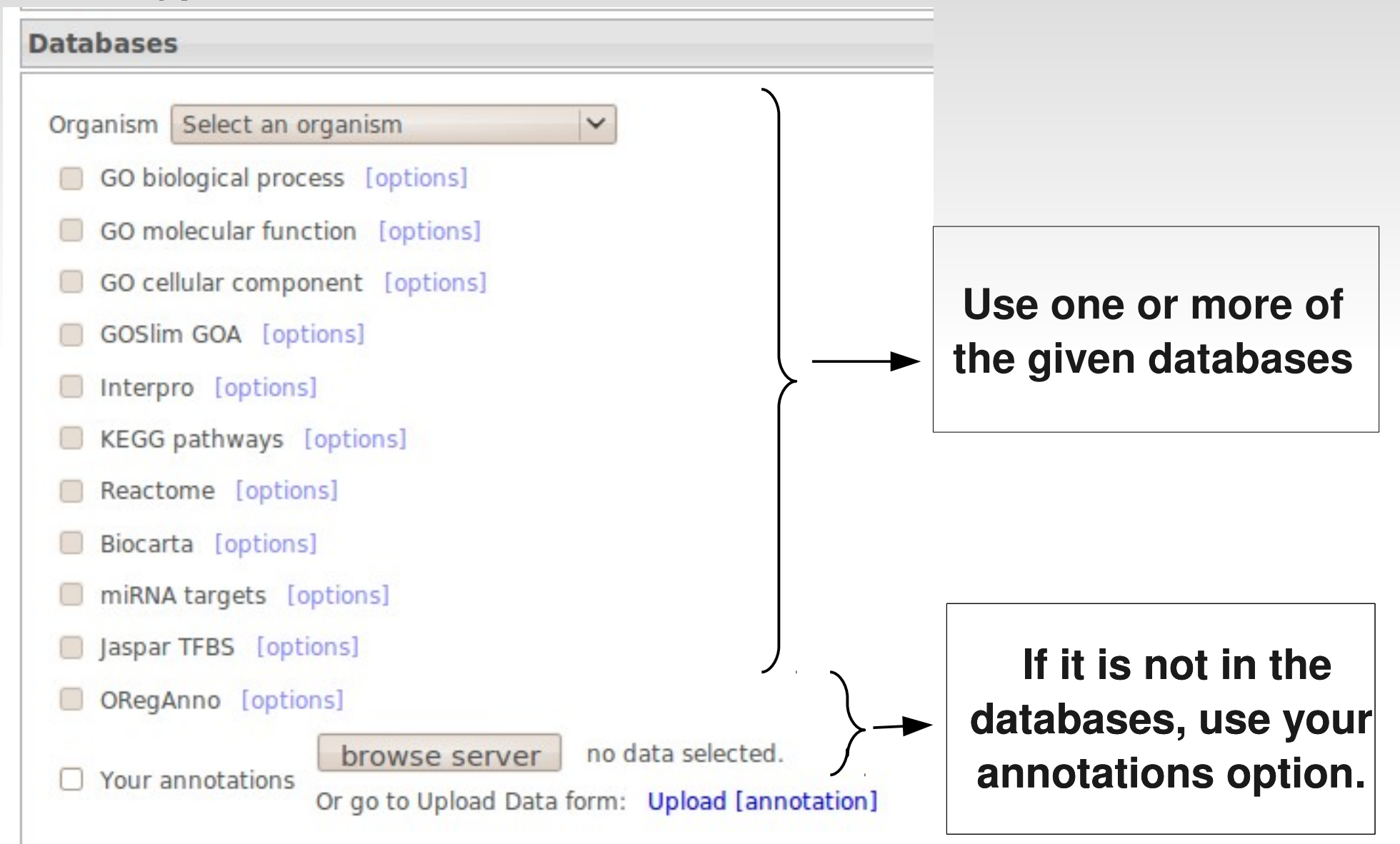

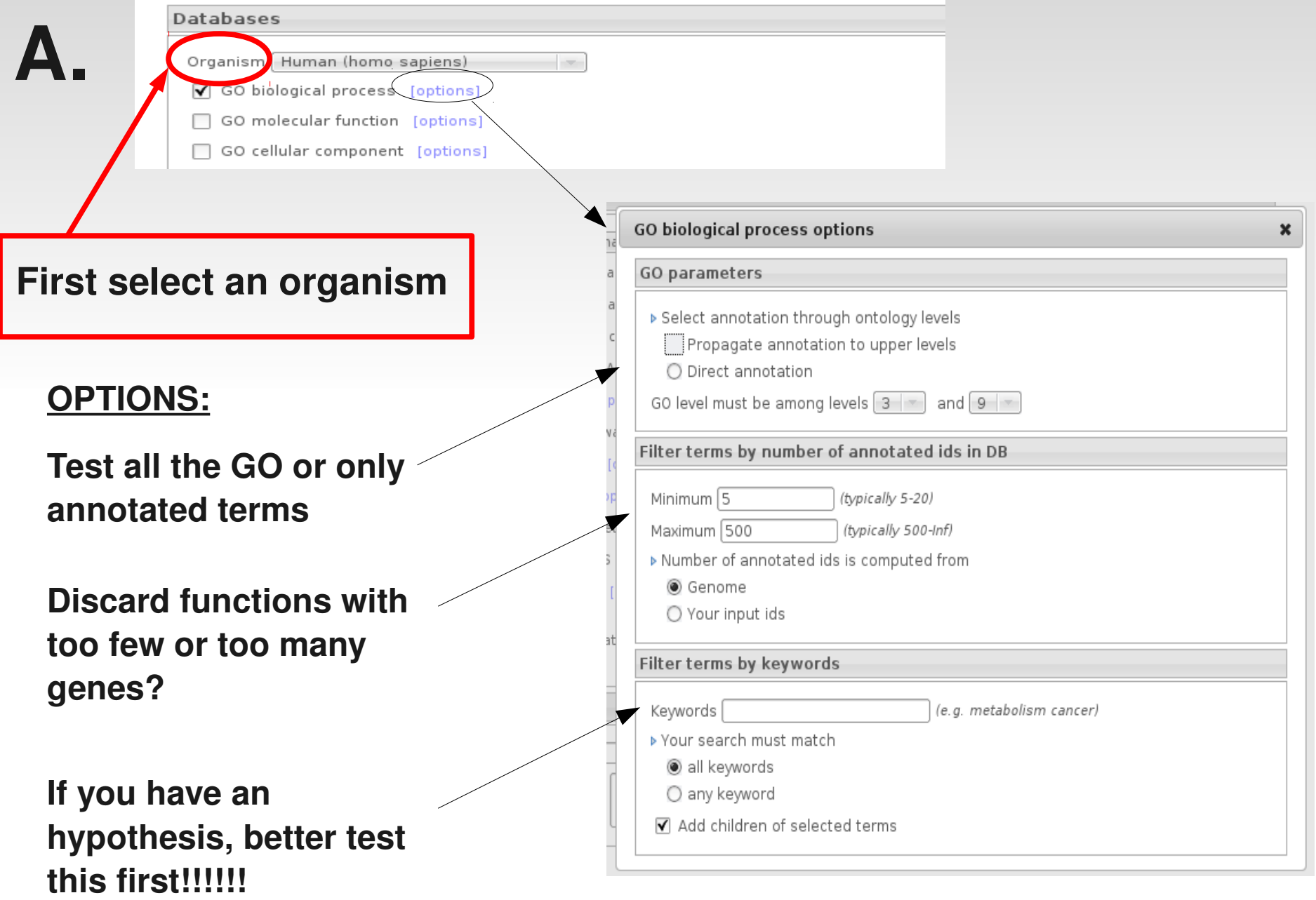

**B.**

### **Which type of functional information?**

Job

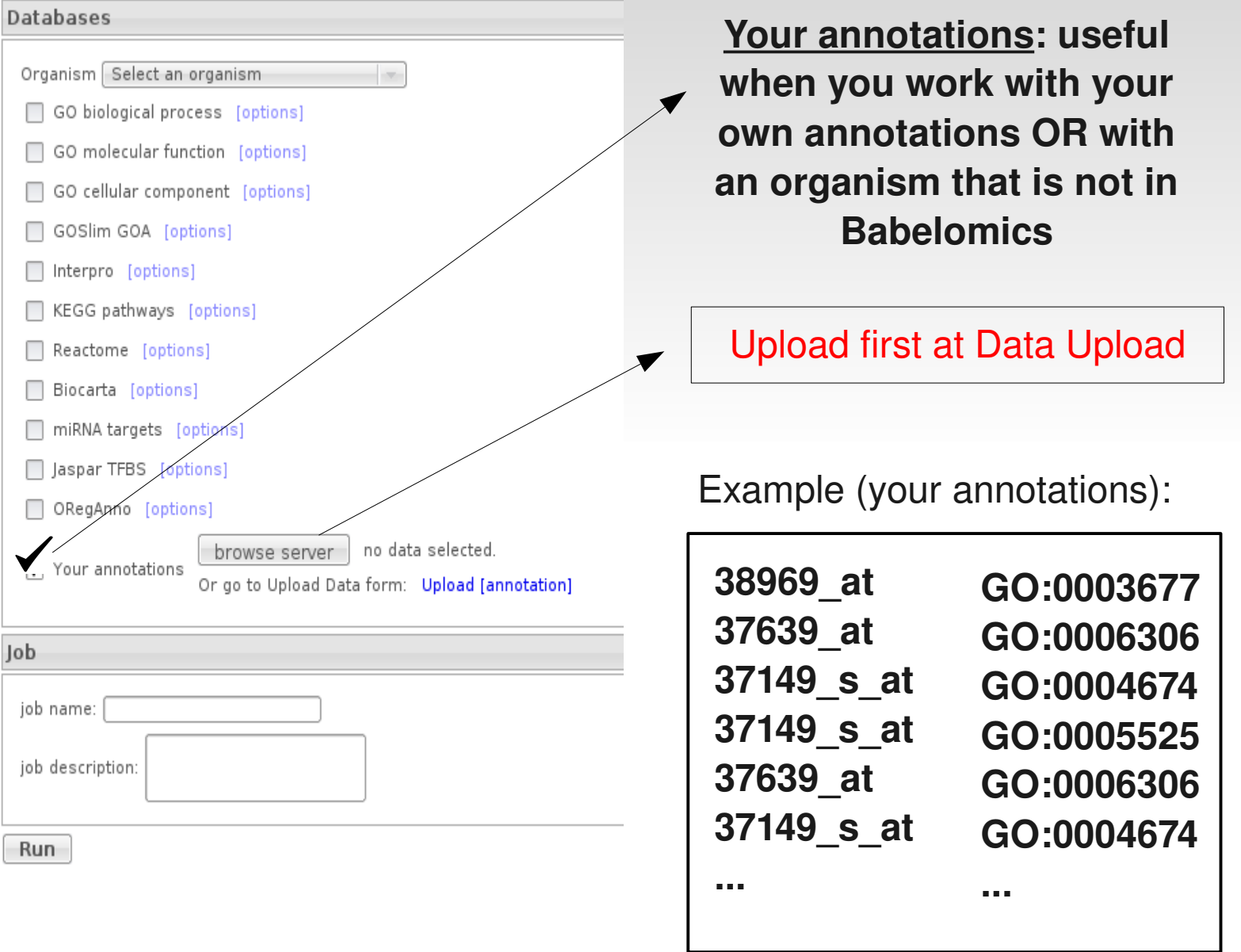

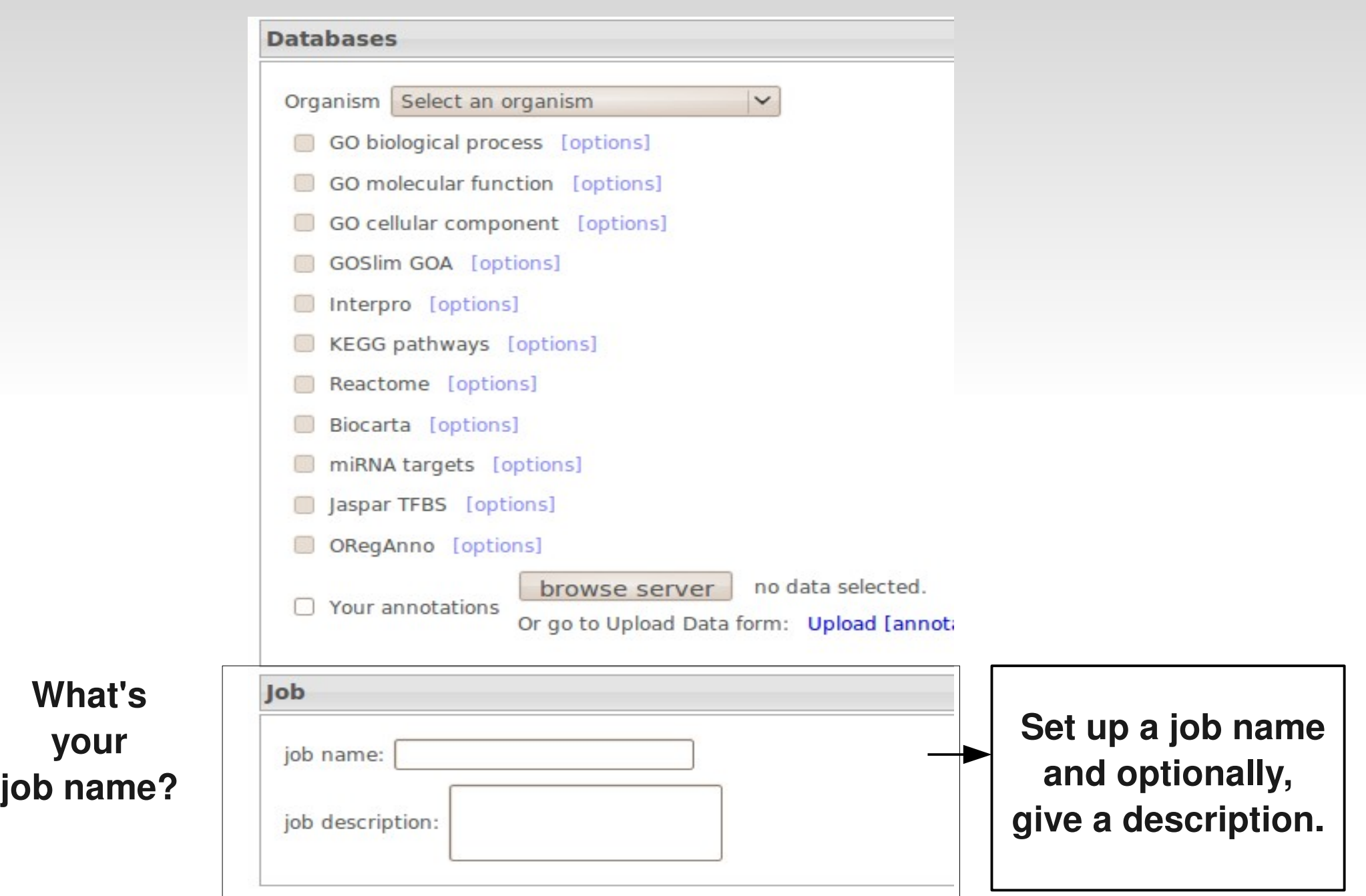

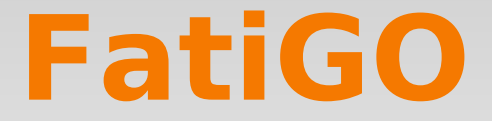

# **Running an example ...**

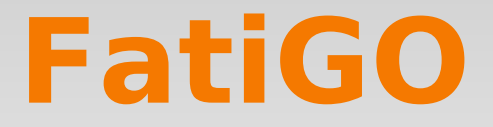

## **Example:**

**Description** Molecular Apocrine Breast Cancer dataset:

- 49 Affymetrix (HG-U133A), 14,500 genes
- **Human**

 $\sim$ 

3 tumor classes:

apocrine, basal and luminal.

# **FatiGO input**

- 1) Run *differential expression* (using ANOVA test) because we are comparing 3conditions
- 2) Send results to FatiGO:

**Continue processing** 

Send top list vs genome to FatiGO tool: Send to FatiGO tool...

Send ranked list to FatiScan tool: Send to FatiScan tool...

- 3) Input FatiGO form:
	- $\mathcal{L}_{\mathcal{A}}$ - Comparison: list vs rest of genome
		- Test: one tailed test

# **FatiGO results**

## **Summary results:**

### $\blacksquare$  Id annotations per DB :

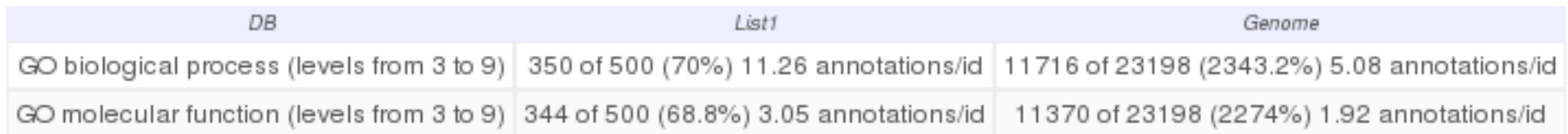

## **Tables significant terms:**

#### Significant Results V.

 $\blacksquare$  Number of significant terms per DB :

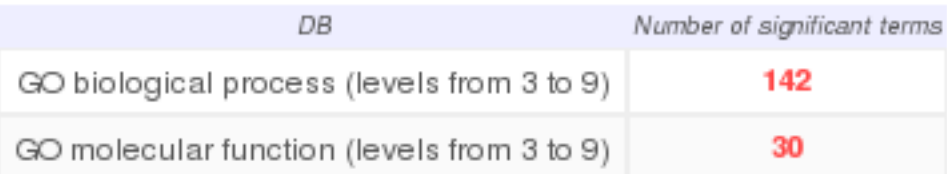

# **FatiGO results**

## **Significant results:**

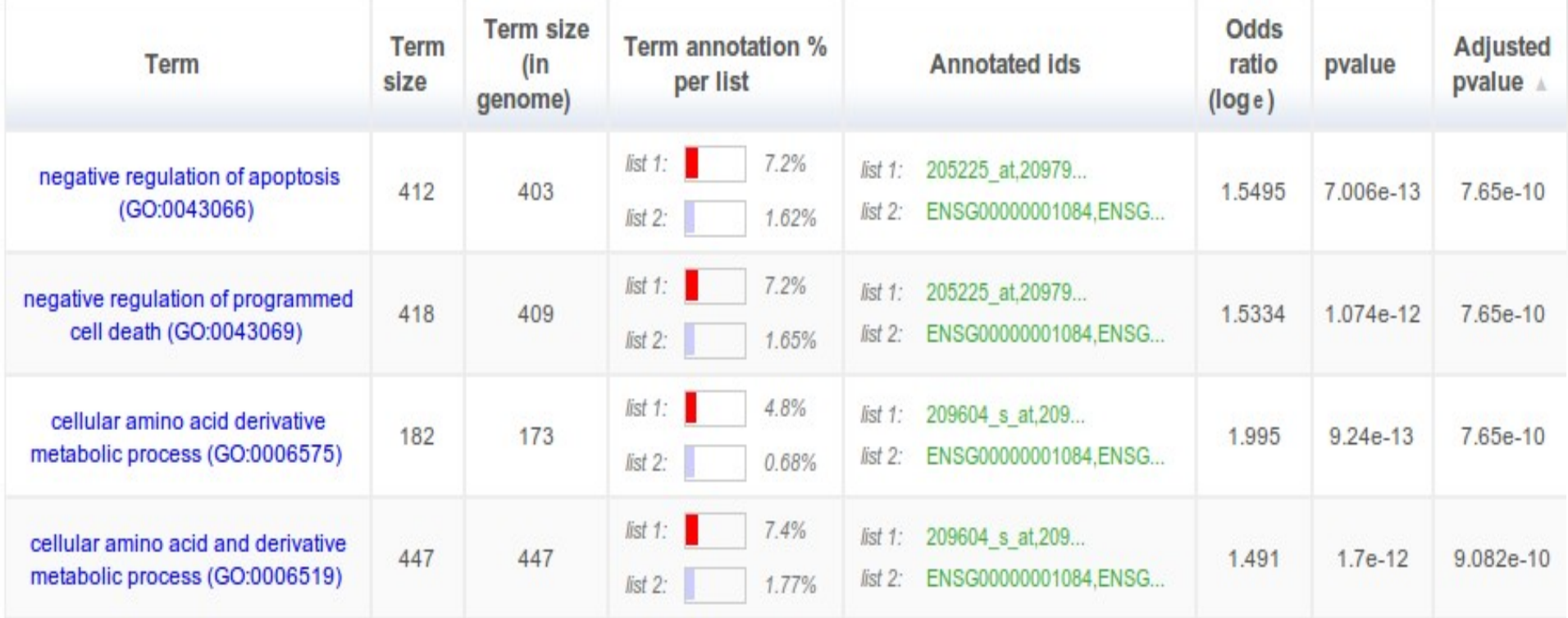

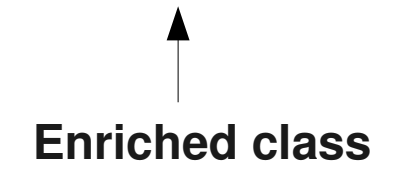

**Enriched class Annotated genes par GO from each list**

# **FatiGO results**

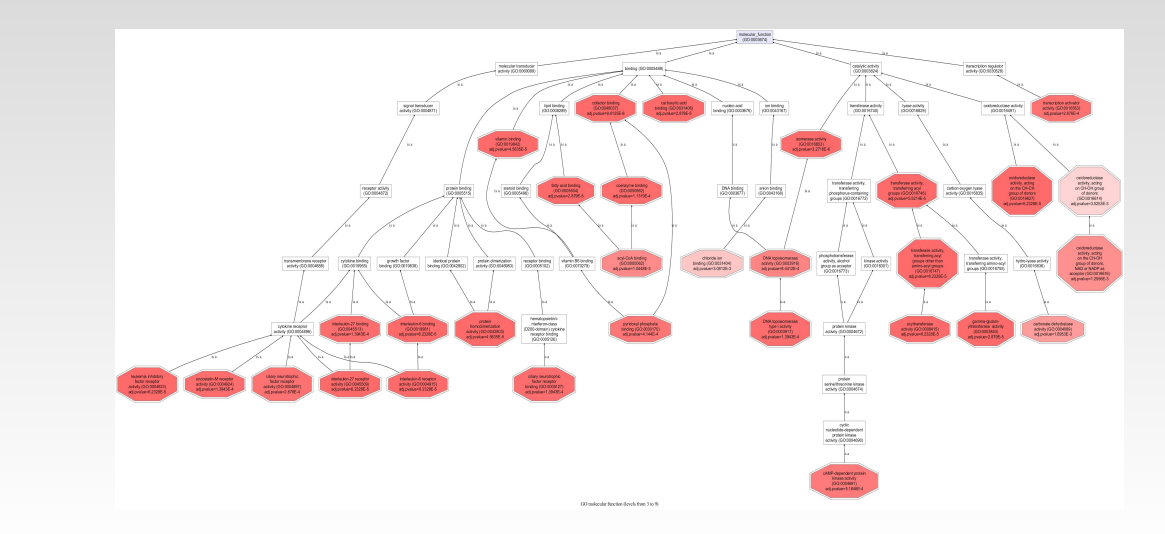

## **More results:**

**Graphical results:**

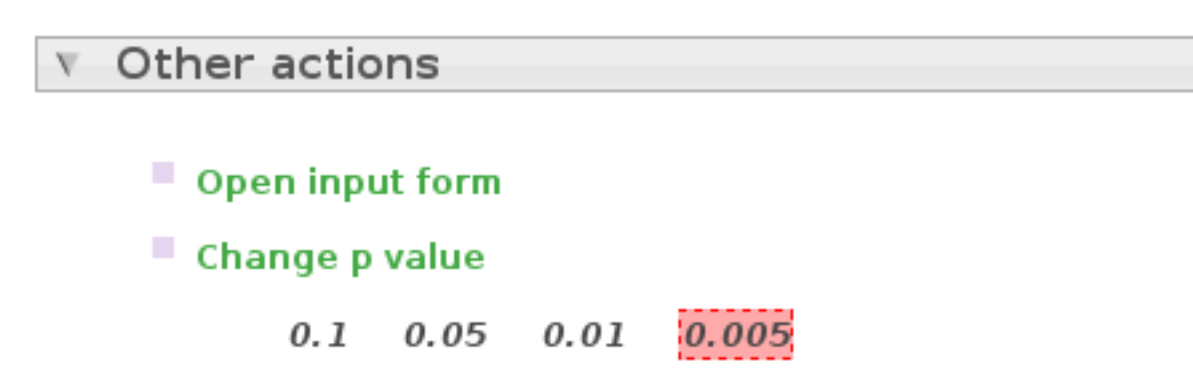

# **FatiGO Exercises**

- Go to the tutorial: [http://bioinfo.cipf.es/babelomicstutorial/enrichment\\_analysis](http://bioinfo.cipf.es/babelomicstutorial/enrichment_analysis)
- Run worked examples
- Repeat examples modifying parameters
- Run FatiGO exercise (from the tutorial)